# **Create a Webform**

- How to create a webform?
  - Webform tab
    - View
    - Test
    - Results
    - Build
    - SettingsExport
    - Export
       Translate
    - Clone
  - Add elements (fields)
    - Text field
    - Text area
    - Email
    - Number
    - Telephone
    - Document file
    - Radios
    - Select
    - Check box
      Submit butto
    - Submit button
  - General tab of elementsLink a recipient email to the webform
    - Single email
      - Multiple email
      - Saleforce
      - FTP
  - Modify the email paramaters (User data)
  - Conditional webform
  - Multi-pages webform
  - Multiple element in a line
- Modify the confirmation page
  - Page
  - Inline
  - Message
  - Modal
  - URL
  - URL with message
  - None

## How to create a webform?

• URL: /admin/structure/webform

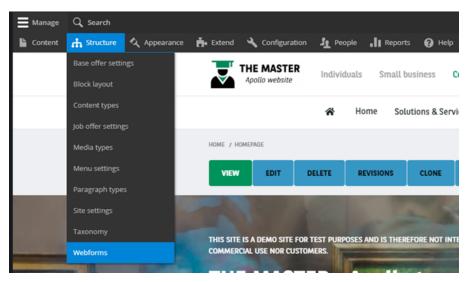

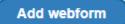

#### Fill all the necessary fields:

| Add webform                                                                                                    |
|----------------------------------------------------------------------------------------------------|
| Site *                                                                                                    |
| Title * Test - DTW Machine name: test_dtw (Maximum 32 characters) [Edit] Administrative description                                                                                                    |
| Format $-   \mathbf{B} \mathbf{I} \times_{\mathbf{a}} \mathbf{x}^{\mathbf{a}}   \Omega   \cong \mathbb{R}   \mathbb{I} = \mathbb{I}   \mathbb{I} \mathbb{R}   \mathbb{I}   \mathbb{I} \mathbb{R}$ Source $  \mathbb{I} \mathbb{R}   \mathbb{I}   \mathbb{I}   I$ |
| Category 4<br>Other  Training                                                                                                    |
| Status<br>© Open  Closed                                                                                                    |
| Save                                                                                                    |

| Number | Title                      | Description                                                    |
|--------|----------------------------|----------------------------------------------------------------|
| 1      | Site                       | Select the desire country you are working on Example: arval_br |
| 2      | Title                      | Title of the webform (Not visible in front-office)             |
| 3      | Administrative description | Description of the webform (Not visible in front-office)       |
| 4      | Category                   | /!\ Don't use /!\                                              |
| 5      | Status                     | Always choose "Open"                                           |

## Webform tab

## View

Preview of the webform (Empty)

|                                                                                          | 10000  |      | DECUMER |       |          | FYDORT | -         | 010015 |
|------------------------------------------------------------------------------------------|--------|------|---------|-------|----------|--------|-----------|--------|
|                                                                                          | VIEW   | TEST | RESULTS | BUILD | SETTINGS | EXPORT | TRANSLATE | CLONE  |
| Subject *                                                                                |        |      |         |       |          |        |           |        |
| Subject                                                                                  |        |      |         |       |          |        |           |        |
| First Name *                                                                             |        |      |         |       |          |        |           |        |
| Name                                                                                     |        |      |         |       |          |        |           |        |
| Last Name *                                                                              |        |      |         |       |          |        |           |        |
| Surname                                                                                  |        |      |         |       |          |        |           |        |
| E-mail adress *                                                                          |        |      |         |       |          |        |           |        |
| E-mail                                                                                   |        |      |         |       |          |        |           |        |
| Phone number *                                                                           |        |      |         |       |          |        |           |        |
| Phone number                                                                             |        |      |         |       |          |        |           |        |
| Comments                                                                                 |        |      |         |       |          |        |           |        |
|                                                                                          |        |      |         |       |          |        |           |        |
| How would you like us to contact you?                                                    |        |      |         |       |          |        |           |        |
| - None -                                                                                 |        |      |         |       |          |        |           |        |
| Privacy Statement *<br>I confirm that I have read and understood Arval 's privacy statem | ient . |      |         |       |          |        |           |        |
| We will contact you within three working days.                                           |        |      |         |       |          |        |           |        |

#### Test

Filled automatically the fields to send a test quickly

|                                                                                                    | VIEW | TEST | RESULTS | BUILD | SETTINGS | EXPORT | TRANSLATE | CLONE |  |
|----------------------------------------------------------------------------------------------------|------|------|---------|-------|----------|--------|-----------|-------|--|
| Subject *                                                                                                    |      |      |         |       |          |        |           |       |  |
| Loremipsum                                                                                                    |      |      |         |       |          |        |           |       |  |
| First Name *                                                                                                    |      |      |         |       |          |        |           |       |  |
| Dixisset                                                                                                    |      |      |         |       |          |        |           |       |  |
| Last Name *                                                                                                    |      |      |         |       |          |        |           |       |  |
| Oratione                                                                                                    |      |      |         |       |          |        |           |       |  |
| E-mail adress *                                                                                                    |      |      |         |       |          |        |           |       |  |
| test@test.com                                                                                                    |      |      |         |       |          |        |           |       |  |
| Phone number *                                                                                                    |      |      |         |       |          |        |           |       |  |
| +1 212-333-4444                                                                                                    |      |      |         |       |          |        |           |       |  |
| Comments                                                                                                    |      |      |         |       |          |        |           |       |  |
| Huius, Lyco, oratione locuples, rebus ipsis ielunior. Duo Reges: constructio interrete. Sed haec in pueris; Sed utrum hortandus es nobis, Luci, inquit, an etiam tua sp<br>fortasse. Paulum. cum resem Persem cantum adduceret. eodem flumine invectio? Et ille ridens: Video. inouit. auid asas:<br>How would you like us to contact you? |      |      |         |       |          |        |           |       |  |
| By e-mail                                                                                                    |      |      |         |       |          |        |           |       |  |
| Privacy Statement  Confirm that I have read and understood Arval 's privacy statemen We will contact you within three working days.                                                                                                    | ¢.   |      |         |       |          |        |           |       |  |
| SUBMIT                                                                                                    |      |      |         |       |          |        |           |       |  |

## Results

Show all the submissions of the webform

| View 1                                                                                                    | Test Results               | Build        | Settings          | Translate            | Clone                   |        |          |            |            |            |            |                      |                 |
|----------------------------------------------------------------------------------------------------|----------------------------|--------------|-------------------|----------------------|-------------------------|--------|----------|------------|------------|------------|------------|----------------------|-----------------|
| Submission                                                                                                    | Download                   | Clear        |                   |                      |                         |        |          |            |            |            |            |                      |                 |
| Home » Admir                                                                                                    | nistration » Structure » V | /ebforms » C | ontact us page    |                      |                         |        |          |            |            |            |            |                      |                 |
| The Submissions page displays a customizable overview of a webform's submissions. Submissions can be reviewed, updated, flagged and/or annotated. Watch video |                            |              |                   |                      |                         |        |          |            |            |            |            |                      |                 |
| ▼ FILTER SUBMISSIONS                                                                                                    |                            |              |                   |                      |                         |        |          |            |            |            |            |                      |                 |
| Filter by s                                                                                                    | submitted data and/or ne   | otes         | Filter by sul     | bmitted to 🗸         | All [2] 🔻               | Filter | I        |            |            |            |            |                      |                 |
| Customize                                                                                                    |                            |              |                   |                      |                         |        |          |            |            |            |            |                      |                 |
| 2 submissions                                                                                                    | 5                          |              |                   |                      |                         |        |          |            |            |            |            |                      |                 |
| # ★                                                                                                    | Created                    | • Submi      | itted to          |                      |                         | User   | Language | IP address | Subject    | First Name | Last Name  | E-mail adress        | Phone number    |
| 20 ☆ 🔒 🗎                                                                                                    | Fri 26/06/2020 - 09:58     | Smooth       | h and intuitive m | obility solutions ta | lored to your needs > . | apetit | English  | 10.255.0.6 | DTW - Test | DTW - Test | DTW - Test | apetit@datawords.com | azaz            |
| 19 ☆읍 🗎                                                                                                    | Thu 11/06/2020 - 13:1      | 9            |                   |                      |                         | apetit | English  | 10.255.0.6 | Oratione   | Loremipsum | Dixisset   | example@example.com  | +1 718-555-6666 |
|                                                                                                    |                            |              |                   |                      |                         |        |          |            |            |            |            |                      |                 |

## Build

Use to add elements (Fields) in the webform

| View     | Test                                                                                                    | Results          | Build         | Settings | Translate                                                        | Clone |                                       |  |  |  |  |
|----------|----------------------------------------------------------------------------------------------------|------------------|---------------|----------|------------------------------------------------------------------|-------|---------------------------------------|--|--|--|--|
| Home >   | Home » Administration » Structure » Webforms                                                              |                  |               |          |                                                                  |       |                                       |  |  |  |  |
| The Eler | he Elements page allows users to add, update, duplicate and delete elements and wizard pages. Watch video |                  |               |          |                                                                  |       |                                       |  |  |  |  |
| Add      | Add element Add page Add layout                                                                           |                  |               |          |                                                                  |       |                                       |  |  |  |  |
| Title    |                                                                                                    |                  |               |          |                                                                  |       | Кеу                                   |  |  |  |  |
|          | ubject                                                                                                    |                  |               |          |                                                                  |       | subject                               |  |  |  |  |
| ÷ Fi     | irst Name                                                                                                 |                  |               |          |                                                                  |       | name                                  |  |  |  |  |
| ÷ι       | ast Name                                                                                                  |                  |               |          |                                                                  |       | surname                               |  |  |  |  |
| ⊕ E      | mail adress                                                                                               |                  |               |          |                                                                  |       | e_mail                                |  |  |  |  |
| ÷ P      | hone number                                                                                               |                  |               |          |                                                                  |       | phone_number_                         |  |  |  |  |
| ⊕ C      | omments                                                                                                   |                  |               |          |                                                                  |       | comments                              |  |  |  |  |
| ⊕н       | ow would you l                                                                                            | like us to conta | ct you?       |          |                                                                  |       | how_would_you_like_us_to_contact_you_ |  |  |  |  |
| ÷ P      | rivacy Statemer                                                                                           | nt               |               |          | privacy_statement                                                |       |                                       |  |  |  |  |
| ⊕ w      | /e will contact y                                                                                         | ou within three  | e working day | 5.       | thank_you_for_expressing_your_complaint_you_will_receive_a_copy_ |       |                                       |  |  |  |  |
| Subm     | it button(s)                                                                                              |                  |               |          | actions                                                          |       |                                       |  |  |  |  |
| Save     | e elements                                                                                                | Reset            |               |          |                                                                  |       |                                       |  |  |  |  |

## Settings

Settings tab have multiple options

| View    | Test | Results | Build    | Settings     | Translate  | Clone             |        |
|---------|------|---------|----------|--------------|------------|-------------------|--------|
| General | Form | Subm    | nissions | Confirmation | Salesforce | Emails / Handlers | Access |

| Title   | Description                   |
|---------|-------------------------------|
| General | Only use to edit webform name |
| Form    | Not used                      |

| Submissions       | Not used                      |
|-------------------|-------------------------------|
| Confirmation      | Use to edit confirmation page |
| Saleforce         | Not used                      |
| Emails / Handlers | Use to edit email recipient   |
| Access            | Not used                      |

#### General

Use to change the webform name

| General                      | Form                      | Submissions                                   | Confirmation            | Sales     |
|------------------------------|---------------------------|-----------------------------------------------|-------------------------|-----------|
| Home » Admin                 | istration » Stru          | ucture » Webforms »                           | Contact us page         |           |
| The General se               | ttings page al            | lows a webform's ad                           | ministrative informatio | n, paths, |
| Site *<br>CORP_the-m         | aster 🔻                   |                                               |                         |           |
| ▼ GENERAL                    | SETTINGS                  |                                               |                         |           |
| ID<br>contact_us_<br>Title * | page_                     |                                               |                         |           |
| Contact us<br>Administra     | ; page<br>tive descriptio | on                                            |                         |           |
| Format                       | - B I                     | $\mathbf{x}_{z} \mathbf{x}^{z} \mid \Omega$ m |                         | 圭 99      |

#### Confirmation

Use to edit confirmation message and back button after sending the webform.

| ▼ CONFIRMATION SETTINGS                                                                                                    |
|----------------------------------------------------------------------------------------------------|
| Confirmation title 🕢                                                                                                    |
| We received your informations                                                                                               |
| Confirmation message 🕜                                                                                                    |
| Format $\cdot \mid \mathbf{B} \mid \mathbf{I} \mid \mathbf{x}_{a} \mid \mathbf{x}^{a} \mid \Omega \mid \boldsymbol{\omega}$ |
| Thanks for your trust !                                                                                                    |
|                                                                                                    |
| Browse available tokens.                                                                                                    |
| CONFIRMATION ATTRIBUTES                                                                                                    |
| ▼ CONFIRMATION BACK LINK                                                                                                    |
| Display back to webform link                                                                                                |
| Confirmation back link label 🕢                                                                                              |
| Back to form                                                                                                    |
| ► CONFIRMATION BACK LINK ATTRIBUTES                                                                                         |
| Browse available tokens.                                                                                                    |
| Save                                                                                                    |
|                                                                                                    |
| Ноте                                                                                                    |
|                                                                                                    |
|                                                                                                    |
| Thanks for your trust !                                                                                                    |
| Back to form                                                                                                    |
| back to joint                                                                                                    |

#### Email / Handlers

Details here Link a recipient email to the webform

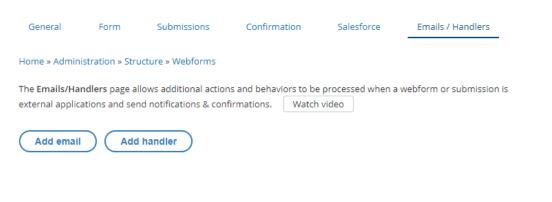

## Export

Use to export the webform (code)

|  | View | Test | Results | Build | Settings | Export |
|--|------|------|---------|-------|----------|--------|
|--|------|------|---------|-------|----------|--------|

Home » Administration » Structure » Webforms

The **Config Export** form allows developers to quickly export a single webform's YAMI any personal information) to a new ticket in the Webform module's issue queue.

Here is your webform's configuration: 🕐

| 1  | uuid: 836d3635-5f23-4398-8ef3-85dadb438ee9 |
|----|--------------------------------------------|
| 2  | langcode: en                               |
| 3  | status: open                               |
| 4  | dependencies:                              |
| 5  | module:                                    |
| 6  | - arval_global                             |
| 7  | third_party_settings:                      |
| 8  | arval_global:                              |
| 9  | site: '123'                                |
| 10 | open: null                                 |
| 11 | close: null                                |
| 12 | weight: 0                                  |
| 13 | uid: 6025                                  |
|    | template: false                            |
|    | archive: false                             |
|    | id: test_dtw                               |
|    | title: 'Test - DTW'                        |
|    | description: 'Training webform'            |
|    | category:                                  |
|    | elements:                                  |
| 21 | name:                                      |
|    |                                            |

#### Translate

#### Only for multilanguages website.

1 It is recommanded to re-create the webform in the desire language and not translate it or many options will not be available

Translate the existing webform

| Translations for <i>Contact us page webform</i>                                                                        |            |
|----------------------------------------------------------------------------------------------------|------------|
| View Test Results Build Settings Translate Clone                                                                       |            |
| Home » Administration » Structure » Webforms » Contact us page                                                         |            |
| The Translate page allows a webform's configuration and elements to be translated into multiple languages. Watch video |            |
| Language                                                                                                    | Operations |
| Chinese (simplified script)                                                                                            | Add        |
| Czech                                                                                                    | Add        |
| Danish                                                                                                    | Add        |
| Dutch                                                                                                    | Add        |

#### Add the desire language

| English (Switzerland) | Add |
|-----------------------|-----|
|                       |     |
|                       |     |

Add

| Home                                                                           |                                                                                      |  |  |
|--------------------------------------------------------------------------------|--------------------------------------------------------------------------------------|--|--|
| Title                                                                          | Title                                                                                |  |  |
| Training webform                                                               | Training webform                                                                     |  |  |
|                                                                                |                                                                                      |  |  |
| Administrative description                                                     | Administrative description                                                           |  |  |
| (Empty)                                                                        |                                                                                      |  |  |
|                                                                                |                                                                                      |  |  |
|                                                                                | Category                                                                             |  |  |
| (Empty)                                                                        |                                                                                      |  |  |
|                                                                                |                                                                                      |  |  |
| Elements (YAML)                                                                | Elements (YAML)                                                                      |  |  |
| 1 name:                                                                        | 1 name:                                                                              |  |  |
| 2 '#title': Name                                                               | 2 '#title': Nom                                                                      |  |  |
| 3 '#description': test                                                         | 3 '#description': test                                                               |  |  |
| 4 '#placeholder': Henry                                                        | 4 '#placeholder': Henry                                                              |  |  |
| 5 '#required_error': 'You haven''t filled this field'                          | 5 '#required_error': 'Vous n''avez pas remplis ce champs'                            |  |  |
| 6 select_your_option_:                                                         | <pre>6 select_your_option_:</pre>                                                    |  |  |
| 7 '#title': 'Select your option:'                                              | 7 '#title': 'Selectionnez votre option:'                                             |  |  |
| 8 '#description': 'description test'                                           | 8 '#description': 'description test'                                                 |  |  |
| 9 '#options':                                                                  | 9 '#options':                                                                        |  |  |
| 10 'Option 1': 'Option 1'                                                      | 10 'Option 1': 'Option 1'                                                            |  |  |
| 11 'Option 2': 'Option 2'                                                      | 11 'Option 2': 'Option 2'                                                            |  |  |
| 12 Other: Other                                                                | 12 Other: Other                                                                      |  |  |
| 13 other:                                                                      | 13 other:                                                                            |  |  |
| 14 '#title': Other                                                             | 14 '#title': Autre                                                                   |  |  |
| 15 upload:                                                                     | 15 upload:                                                                           |  |  |
| 16 '#title': Upload                                                            | 16 '#title': Télécharger                                                             |  |  |
| 17 privacy_policy:                                                             | 17 privacy_policy:                                                                   |  |  |
| 18 '#title': 'Privacy policy'                                                  | 18 '#title': 'Notice de confidentialité'                                             |  |  |
| 19 '#description': 'Click here to accept the <a href="/node/42153">terms</a> ' | 19 '#description': 'Cliquez ici pour accepter les <a href="/node/42153">termes</a> ' |  |  |
| 20 actions:                                                                    | 20 actions:                                                                          |  |  |
| <pre>21 '#title': 'Submit button(s)'</pre>                                     | <pre>21 '#title': 'Submit button(s)'</pre>                                           |  |  |
| <pre>22 '#submit_label': 'Let''s go !'</pre>                                   | <pre>22 '#submit_label': 'Je valide le formulaire !'</pre>                           |  |  |
|                                                                                | Please note: Custom properties will be automatically removed.                        |  |  |

 Confirmation message
 Confirmation message

 Thanks you ! Webform well send !
 Merci ! Le formulaire est envoyé !

 Confirmation back link label
 Confirmation back link label

 Go back on the form
 Retourner sur le formulaire

Email and subject option are in the "Email mapping" tab.

| V EMAIL MAPPING              |                   |
|------------------------------|-------------------|
| Label                        | Label             |
| Email                        | Email             |
| Notes                        | Notes             |
| (Empty)                      |                   |
|                              |                   |
| ▼ EMAIL                      |                   |
| Email from name              | Email from name   |
| _default                     | _default          |
| Provell with last            | Email subject     |
| Email subject<br>HR          | HR                |
|                              |                   |
| Email body                   | Email body        |
| _default                     | _default          |
| Reply to email               | Reply to email    |
| (Empty)                      |                   |
|                              |                   |
| Return path email<br>(Empty) | Return path email |
|                              |                   |
| Sender name                  | Sender name       |
| (Empty)                      |                   |
|                              |                   |

## Clone

Use to clone a webform in the same back-office.

| View     | Test | Results | Build | Settings | Translate | Clone | Γ |
|----------|------|---------|-------|----------|-----------|-------|---|
| Home     |      |         |       |          |           |       |   |
| New Labe | el * |         |       |          |           |       |   |
| Clo      | ne   | Abort   |       |          |           |       |   |

Add elements (fields)

- Actually the webform is empty. We need to add elements (Fields)
  Click on Add elements to open the list

The Elements page allows users to add, update, duplicate a

| Add element           | Add page       | Add layout |  |
|-----------------------|----------------|------------|--|
| Title                 |                | Key        |  |
| Please add elements t | o this webform |            |  |
| Save elements Reset   |                |            |  |

- You can hover the interrogation dot to have further details on the field behavior.
  A preview of the field is also available
  Here we create a simple text field by clicking on Add element

| ▼ BASIC ELEMENTS      |                                                         |             |
|-----------------------|---------------------------------------------------------|-------------|
| Туре                  | Preview                                                 |             |
| Checkbox ?            | Checkbox                                                | Add element |
| Hidden (?)            | Hidden element (less secure, changeable via JavaScript) | Add element |
| Password ?            |                                                         | Add element |
| Textarea ?            |                                                         | Add element |
| Text field            |                                                         | Add element |
| Text fiel<br>Provides | a form element for input of a single-line text.         |             |

3) Elements global list

• An element exist for each type of fields. Here is a sample list for the usual fields:

### **Text field**

Use for textual field like name, lastname, company etc...

| Text field | 3                                                        |   |
|------------|----------------------------------------------------------|---|
|            | Text field                                               |   |
|            | Provides a form element for input of a single-line text. | _ |
| ADVANC     |                                                          |   |
|            |                                                          |   |

## Text area

Last name \*

Use for multiple line text field as a comment or a suggestion.

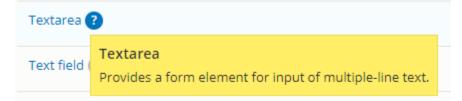

| Please mention these people and the | ir actions * |  |  |
|-------------------------------------|--------------|--|--|
|                                     |              |  |  |
|                                     |              |  |  |
|                                     |              |  |  |
|                                     |              |  |  |
|                                     |              |  |  |

## Email

Use to set an email

| Email ? |                                                                 |  |
|---------|-----------------------------------------------------------------|--|
| Email c | Email<br>Provides a form element for entering an email address. |  |
|         |                                                                 |  |

E-mall \*

## Number

Use to set numbers cracter

| Number ? |                                                                           |  |
|----------|---------------------------------------------------------------------------|--|
| Password | Number<br>Provides a form element for numeric input, with special numeric |  |
| Range 🕐  | validation.                                                               |  |

#### VAT number

| ſ | 2 |   |
|---|---|---|
| L | 2 | * |

## Telephone

Use to set a phone number

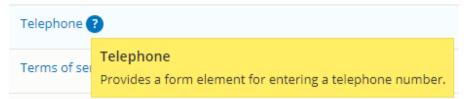

#### Specificities:

You can choose to put a default country phone number

| TELEPHONE SETTINGS                                |   |  |  |
|---------------------------------------------------|---|--|--|
| Enhance support for international phone numbers ( | 2 |  |  |
| Initial country                                   |   |  |  |
| - None - 🗸 🔻                                      |   |  |  |
|                                                   |   |  |  |
| Telefoonnummer *                                  |   |  |  |
| ■ • 1 201-555-0123                                |   |  |  |
| Inited States +1                                  |   |  |  |
| 😂 United Kingdom +44                              |   |  |  |
| 🖬 Afghanistan (الفناستان) +93                     |   |  |  |
| Albania (Shqipëri) +355                           |   |  |  |
| 🔳 Algeria (الجزائر) +213                          | ~ |  |  |

Check the "Pattern" box and put this code to allow only number and "+" caracter:

| <ul> <li>^[0-9]*\$ = Numbers only</li> <li>^[\+0-9_\- \(\)]*\$ = Numbers or dash</li> </ul> |
|---------------------------------------------------------------------------------------------|
| Pattern ?                                                                                   |
| Pattern regular expression 🕐 *                                                              |
| ^[\+0-9_\- \(\)]*\$                                                                         |

## **Document file**

Use to allow file import

| Document file ? |                                                                               |  |  |
|-----------------|-------------------------------------------------------------------------------|--|--|
| File ?          | Document file<br>Provides a form element for uploading and saving a document. |  |  |
|                 |                                                                               |  |  |

#### Specificities:

1) Maximum size of document to set, extensions allowed, rename files to avoid error

|   | FILE SETTINGS Upload destination ? *  Private files |  |  |  |  |  |
|---|-----------------------------------------------------|--|--|--|--|--|
|   | Maximum file size ?<br>10 MB (Max: 10 MB)           |  |  |  |  |  |
|   | Allowed file extensions 🕐                           |  |  |  |  |  |
|   | Rename files 🕐                                      |  |  |  |  |  |
| R | RECEIPT #4                                          |  |  |  |  |  |
|   | Choisir un fichier Aucun fichier choisi             |  |  |  |  |  |

Aucun fichier choisi

One file only. 5 MB limit. Allowed types: gif Jpg Jpeg png bmp tif pdf.

2) Anytime this element is used. The **email handlers** must have the following option checked.

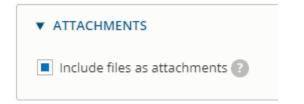

## Radios

Use to choose one option. Mainly use for gender

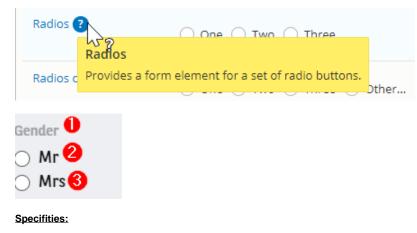

| Gene                                                     | ral       | Conditions | Advanced       | Access             |
|----------------------------------------------------------|-----------|------------|----------------|--------------------|
| ELEME<br>Type<br>Radios<br>Title 2<br>Gende<br>Key: gend | Cha<br>*1 | TTINGS     |                |                    |
| ELEME<br>Options                                         |           | TIONS      |                |                    |
|                                                          | Optio     | n value ?  | Option<br>?    | text / description |
| ÷                                                        | Mr        | 2          | Mr<br>Enter d  | lescription        |
| ÷                                                        | Mrs       | 3          | Mrs<br>Enter d | lescription        |
| ÷                                                        | Enter     | r value    | Enter to       | ext<br>lescription |
| Add                                                      | 1         | more opti  | ons            | Show ro            |

## Select

Use for drop-down list. Also use for conditional form

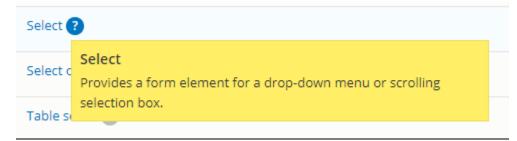

| Your relationship with Arval |  |
|------------------------------|--|
| - None -                     |  |
| - None -                     |  |
| Arval driver                 |  |
| Fleet manager                |  |
| Business owner               |  |
| Potential customer           |  |
| Press                        |  |
|                              |  |

#### Check box

Use mainly for Legal acceptance

| Checkbox | Add element                                                |             |
|----------|------------------------------------------------------------|-------------|
| Hidden ? | Checkbox<br>Provides a form element for a single checkbox. | Add element |

## I confirm I have read the Arval Data Protection Notice. \*

#### Submit button

Submit button is set by default when building a form. Click on "Edit" to modify the button label

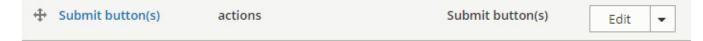

• Then modify the Submit button label

| A | dd Submit b                      | utton(s) element | :  |
|---|----------------------------------|------------------|----|
|   | General                          | Conditions       | Ad |
|   | ▼ SUBMIT BUT                     | TON              |    |
|   | Hide subm                        | it button        |    |
|   | Submit button label 🕐<br>Envoyer |                  |    |

## General tab of elements

## Element settings

| General              | Conditions   | Advanced | Access | Exp |
|----------------------|--------------|----------|--------|-----|
| ELEMENT SET          | TINGS        |          |        |     |
| Туре                 |              |          |        |     |
| Text field           | hange        |          |        |     |
| Title 🕐 *            | 1            |          |        |     |
| Name                 |              |          |        |     |
| Key: name_tes_02     | 2            |          |        |     |
| Allowed numb         | er of values |          |        |     |
| Limited              | 1            |          |        |     |
| Limited<br>Unlimited | 3            |          |        |     |

| Number | Title            | Description                                                                                                    |
|--------|------------------|----------------------------------------------------------------------------------------------------|
| 1      | Title            | Name of the field                                                                                                    |
| 2      | Кеу              | For Offers webforms only .<br>Some fields have they're own key and must be edit when creating the fields.<br>Please refer to the excel document provided for offers webform. |
| 3      | Number of values | You can limit the value number for this element and define the maximum number of "text field" you want to put available for the user. By default you will have "limited 1".  |

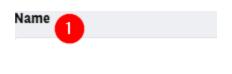

#### Element description/Help/More

| ELEMENT DESCRIPTION/HELP/MORE<br>scription (2) (1)<br>Format $\cdot   B I x_2 x^2   \Omega   \oplus \oplus   = = =   =   =   =   =   =   =  $                                                                                                    |                 |                                    |
|----------------------------------------------------------------------------------------------------|-----------------|------------------------------------|
| Format $\cdot   \mathbf{B} \mathbf{I} \times_{\mathbf{z}} \mathbf{x}^{\mathbf{z}}   \Omega   \mathfrak{B} \mathfrak{B}   \mathbb{H} \mathfrak{B}   \mathbb{H}   \mathbb{H}   \mathbb{H}$                                                                                                  |                 |                                    |
| Format $\cdot   \mathbf{B} \mathbf{I} \times_{\mathbf{z}} \mathbf{x}^{\mathbf{z}}   \Omega   \mathfrak{B} \mathfrak{B}   \mathbb{H} \mathfrak{B}   \mathbb{H}   \mathbb{H}   \mathbb{H}$                                                                                                  | scriptio        | on 😮 🚺                             |
| ► Source Source Sourc                                                                                                    |                 |                                    |
| ▼ HELP ② Help title ② Help text ② ③ Format ·   B I × <sub>z</sub> × <sup>z</sup>   Ω   ⊕ ⊕   ↓ ↓ □ Source   ↓ ↓ MORE ③ More title ② ④ More text ② ⑤ Format ·   B I × <sub>z</sub> × <sup>z</sup>   Ω   ⊕ ⊕   ↓                                                                                                    |                 |                                    |
| Help title 2<br>Help text 2 3<br>Format $\cdot   \mathbf{B} \mathbf{I} \times_{\mathbf{z}} \times^{\mathbf{z}}   \Omega   \otimes \otimes   \mathbb{R}  $<br>$\mathbf{z} :=   \mathbf{z}   \mathbf{z} =   \mathbb{R}   \mathbb{R}   \mathbb{R}   \mathbb{R}   \mathbb{R}   \mathbb{R}  $<br>More title 2<br>More text 2 5<br>Format $\cdot   \mathbf{B} \mathbf{I} \times_{\mathbf{z}} \times^{\mathbf{z}}   \Omega   \otimes \otimes   \mathbb{R}  $                                                                                                    | <u>ര</u> ) Sour | ce   25                            |
| Help title 2<br>Help text 2 3<br>Format $\cdot   \mathbf{B} \mathbf{I} \times_{\mathbf{z}} \times^{\mathbf{z}}   \Omega   \otimes \otimes   \mathbb{Q}  $<br>$\mathbf{z} :=   \mathbf{z}   \mathbf{z} =   \mathbb{Q}   \otimes   \mathbb{Q}  $<br>More title 2<br>More title 2<br>More text 2<br>Format $\cdot   \mathbf{B} \mathbf{I} \times_{\mathbf{z}} \times^{\mathbf{z}}   \Omega   \otimes   \mathbb{Q}  $                                                                                                    |                 |                                    |
| Help title 2<br>Help text 2 3<br>Format $\cdot   \mathbf{B} \mathbf{I} \times_{\mathbf{z}} \times^{\mathbf{z}}   \Omega   \otimes \otimes   \mathbb{Q}  $<br>$\mathbf{z} :=   \mathbf{z}   \mathbf{z} =   \mathbb{Q}   \otimes   \mathbb{Q}  $<br>More title 2<br>More title 2<br>More text 2<br>Format $\cdot   \mathbf{B} \mathbf{I} \times_{\mathbf{z}} \times^{\mathbf{z}}   \Omega   \otimes   \mathbb{Q}  $                                                                                                    |                 |                                    |
| Help title 2<br>Help text 2 3<br>Format $\cdot   \mathbf{B} \mathbf{I} \times_{\mathbf{z}} \times^{\mathbf{z}}   \Omega   \otimes \otimes \otimes  $<br>$\mathbf{z} :=   \mathbf{z}   \mathbf{z}   \mathbf{z}   \mathbf{z}   \mathbf{z}   \mathbf{z}  $<br>More title 2<br>More text 2<br>Format $\cdot   \mathbf{B} \mathbf{I} \times_{\mathbf{z}} \times^{\mathbf{z}}   \Omega   \otimes \otimes  $                                                                                                    |                 |                                    |
| Help text $2$ 3<br>Format $\cdot   \mathbf{B} \mathbf{I} \times_{\mathbf{z}} \times^{\mathbf{z}}   \Omega   \otimes \otimes   1 \otimes   1 $ | ▼ HELI          |                                    |
| Format $\cdot   \mathbf{B} \mathbf{I} \times_{\mathbf{z}} \times^{\mathbf{z}}   \Omega   \mathfrak{S} \mathfrak{S} \mathfrak{S}  $<br>$\mathfrak{T} \mathfrak{S} \mathfrak{S} \mathfrak{S} \mathfrak{S} \mathfrak{S} \mathfrak{S} \mathfrak{S} S$                                                                                                    | Help ti         | itle 2                             |
| Format $\cdot   \mathbf{B} \mathbf{I} \times_{\mathbf{z}} \times^{\mathbf{z}}   \Omega   \mathfrak{S} \mathfrak{S} \mathfrak{S}  $<br>$\mathfrak{T} \mathfrak{S} \mathfrak{S} \mathfrak{S} \mathfrak{S} \mathfrak{S} \mathfrak{S} \mathfrak{S} S$                                                                                                    |                 |                                    |
| $\mathbf{V} = \mathbf{M} = \mathbf{M} = $                                                                                                    | Help to         | ext 💽  3                           |
| $\mathbf{V} = \mathbf{M} = \mathbf{M} = $                                                                                                    | For             | mat - B I ×, × <sup>2</sup> O ⊜ ⇔  |
| ✓ MORE<br>More title ?<br>More text ?<br>5<br>Format → B I × <sub>z</sub> × <sup>z</sup> Ω ⇔ ⇔                                                                                                    |                 |                                    |
| More title (2)<br>More text (2) $5$<br>Format $\cdot   \mathbf{B} \mathbf{I} \times_z \times^a   \Omega   \iff \bigotimes$                                                                                                    | 2=              | :=   ∃≡ ∃≡   99   ⊚ Source   25    |
| More title (2)<br>More text (2) $5$<br>Format $\cdot   \mathbf{B} \mathbf{I} \times_z \times^a   \Omega   \iff \bigotimes$                                                                                                    |                 |                                    |
| More title (2)<br>More text (2) $5$<br>Format $\cdot   \mathbf{B} \mathbf{I} \times_z \times^a   \Omega   \iff \bigotimes$                                                                                                    |                 |                                    |
| More title (2)<br>More text (2) $5$<br>Format $\cdot   \mathbf{B} \mathbf{I} \times_z \times^a   \Omega   \iff \bigotimes$                                                                                                    |                 |                                    |
| More title (2)<br>More text (2) $5$<br>Format $\cdot   \mathbf{B} \mathbf{I} \times_z \times^a   \Omega   \cong \bigotimes$                                                                                                    |                 |                                    |
| More title $\bigcirc$ $\frown$<br>More text $\bigcirc$ $\bigcirc$ $\bigcirc$<br>Format $\rightarrow$ $ $ <b>B</b> $I$ $\times_z \times^z   \Omega   \iff \bigotimes$ $ $                                                                                                    | ▼ MOF           |                                    |
| Format $\cdot$ <b>B</b> $I$ $x_z$ $x^a$ $\Omega$ $\Theta$                                                                                                    | More t          | title 😮 🤚                          |
| Format $\cdot$ <b>B</b> $I$ $x_z$ $x^a$ $\Omega$ $\Theta$                                                                                                    |                 |                                    |
| Format $\cdot$ <b>B</b> $I$ $x_z$ $x^a$ $\Omega$ $\Theta$                                                                                                    | More t          | text 👔 5                           |
|                                                                                                    |                 |                                    |
| i = i =   t  = t  E   77   [0] Source   25                                                                                                    |                 |                                    |
|                                                                                                    | ž=              | i≡   t R t R   77   [] Source   25 |
|                                                                                                    |                 |                                    |
|                                                                                                    |                 |                                    |

| Number | Title       | Description                                                 |  |
|--------|-------------|-------------------------------------------------------------|--|
| 1      | Description | Description of the field                                    |  |
| 2      | Help title  | Bubble title with indication on how to fill the field       |  |
| 3      | Help text   | Bubble description with indication on how to fill the field |  |

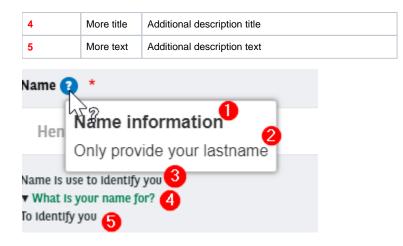

#### Form display

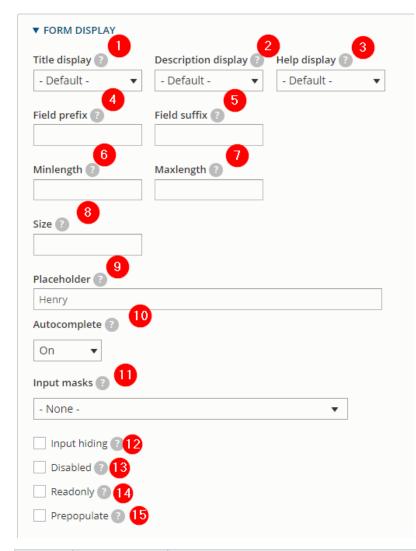

| Number | Title               | Description                                   |  |
|--------|---------------------|-----------------------------------------------|--|
| 1      | Title display       | Defined the position of the title field       |  |
| 2      | Description display | Defined the position of the description field |  |

| 3  | Help display | Defined the position of the help fields                                              |  |
|----|--------------|--------------------------------------------------------------------------------------|--|
| 4  | Field prefix | Don't use                                                                            |  |
| 5  | Field sufix  | Don't use                                                                            |  |
| 6  | Minlength    | Defined the minimum lenght of the text field                                         |  |
| 7  | Maxlength    | Defined the maximum lenght of the text field                                         |  |
| 8  | Size         | Don't use                                                                            |  |
| 9  | Placeholder  | The placeholder will be shown in the element until the user starts entering a value. |  |
| 10 | Autocomplete | Enable the autocompletion of the field                                               |  |
| 11 | Input masks  | Ensures a predefined format. Not working for letters only.                           |  |
| 12 | Input hiding | Hides the user entry                                                                 |  |
| 13 | Disabled     | Makes this element non-editable with the user entry                                  |  |
| 14 | Readonly     | Makes this element non-editable with the user entry                                  |  |
| 15 | Prepopulate  | Don't use                                                                            |  |

#### Form validation

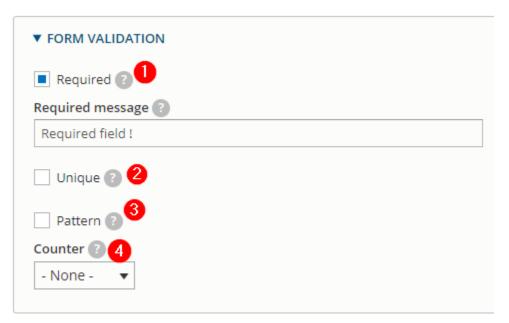

| Number | Title          | Description                                       |
|--------|----------------|---------------------------------------------------|
| 1      | Required       | Check this option if the user must enter a value. |
| 2      | Unique         | Don't use                                         |
| 3      | Pattern        | Don't use                                         |
| 4      | Counter - None | Don't use                                         |

| Name *           | -1               |
|------------------|------------------|
| 0                |                  |
| apetit           |                  |
| datawords_achaar | Required field ! |
| DATAWORDS TEAM   |                  |

### Encryption

#### Don't use

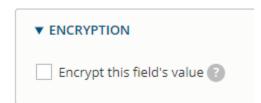

#### **Condition tab**

Details here conditional webform

| General     | Conditions        | Advanced           | Access       | Expand a          |
|-------------|-------------------|--------------------|--------------|-------------------|
| CONDITION   | AL LOGIC          |                    |              |                   |
| State       | Element           |                    | Trigger/Va   | lue               |
| - Select -  | ▼ if All ▼ c      | of the following i | s met:       | $\oplus \bigcirc$ |
|             | - Select -        |                    | ▼ - Select - | • -               |
| Add anoth   | ner state         |                    |              |                   |
| Clear value | (s) when hidden ? |                    |              |                   |

#### Advanced tab

Don't use

| General         | Conditions | Advanced | Access |  |
|-----------------|------------|----------|--------|--|
| ▼ DEFAULT VA    | LUE        |          |        |  |
| Default value ( | 9          |          |        |  |
| Set defaul      | t value    |          |        |  |

#### Access tab

## Don't use General Conditions Advanced Access Expand ▼ CREATE SUBMISSION 👔 Roles Utilisateur anonyme Utilisateur authentifié Webmaster Master Administrator Users 0 Permissions

## Link a recipient email to the webform

## Single email

When you are on the webform you want to edit go here:

| 2019    | EURC | OPEAN   | FLEE     | T BARON      | METER    |       |        |            |          |        |
|---------|------|---------|----------|--------------|----------|-------|--------|------------|----------|--------|
| View    | Test | Results | Build    | Settings     | Export   | Trans | slate  | Clone      |          |        |
| General | Form | Subn    | nissions | Confirmation | Salesfor | ce    | Emails | 7 Handlers | CSS / JS | Access |

Home » Administration » Structure » Webforms » 2019 EUROPEAN FLEET BAROMETER

The Emails/Handlers page allows additional actions and behaviors to be processed when a webform or submission is created, updated, or deleted. H

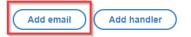

#### Then choose a customize email to add and insert the email:

| ▼ SEND TO                                             |       |
|-------------------------------------------------------|-------|
| To email *                                            |       |
| [site:mail]                                           | •     |
| - Select -                                            |       |
| Custom To email address                               |       |
| Default                                               |       |
| [site:mail]                                           |       |
| Elements                                              |       |
| Name (name)                                           |       |
| Surname (surname)                                     |       |
| Email (email)                                         |       |
| Other                                                 |       |
| Site email address                                    |       |
| Current user email address [Authenticated only]       |       |
| Webform author email address                          |       |
| Webform submission owner email address [Authenticated | only] |

You can put multiple email separate by semicolons. You can also configure CC email for the webform by the same way.

| ▼ SEND TO                                            |
|------------------------------------------------------|
| To email *                                           |
| Custom To email address 🔻                            |
| datawords@datawords.com;datawords2@datawords.com     |
| Multiple email addresses may be separated by commas. |
| CC email                                             |
| - None -                                             |

## Multiple email

You must choose on the list one of the **Option** elements:

| Add Email har                      | ndler                                 |                        | (                            |
|------------------------------------|---------------------------------------|------------------------|------------------------------|
| General                            | Conditions                            | Advanced               | Expand a                     |
| Sends a webform                    | submission via an                     | email.                 |                              |
| GENERAL SE                         | TTINGS                                |                        |                              |
| Title *                            |                                       |                        |                              |
| Email                              |                                       |                        | Machine                      |
| name: email [Edit                  | 1                                     |                        |                              |
|                                    |                                       |                        |                              |
| ▼ SEND TO                          |                                       |                        |                              |
|                                    |                                       |                        |                              |
| To email *                         |                                       |                        |                              |
| [site:mail]                        |                                       |                        | •                            |
| - Select -                         |                                       |                        |                              |
|                                    | mail address                          |                        |                              |
| Default                            |                                       |                        |                              |
| [site:mail]                        |                                       |                        |                              |
| Elements<br>Subject (s             | ubject)                               |                        |                              |
| First Nam                          | · · ·                                 |                        |                              |
|                                    | e (surname)                           |                        |                              |
|                                    | ess (e mail)                          |                        |                              |
| Options                            |                                       |                        |                              |
| How woul                           | d you like us to c                    | ontact you? (how_wou   | ld_you_like_us_to_contact_yo |
|                                    |                                       |                        |                              |
| Other                              |                                       |                        |                              |
| Site email                         |                                       |                        |                              |
| Site email<br>Current u            | ser email address                     | s [Authenticated only] |                              |
| Site email<br>Current u<br>Webform | ser email address<br>author email add |                        |                              |

Then each option of the select element will appear with a specific email field:

| ▼ SEND TO                                                 |                                   |
|-----------------------------------------------------------|-----------------------------------|
| To email *                                                |                                   |
| How would you like us to contact you? (                   | how_would_you_like_us_to_contact_ |
| To email options 🕐 *                                      |                                   |
| $Option \rightarrow$                                      | Email addresses                   |
| By phone $\rightarrow$                                    | example@example.com, [site:mail]  |
| By e-mail →                                               | example@example.com, [site:mail]  |
| Empty (Used when no option is selected) $\rightarrow$     | example@example.com, [site:mail]  |
| Default (This email address will always<br>be included) → | example@example.com, [site:mail]  |

#### Saleforce

If you are using Saleforce always make sure that the handler "Saleforce" is set:

Salesforce

Sends a webform submission via salesforce.

#### FTP

Submissions of webform are now stock in a FTP instead of Drupal back-office

Always make sure that the handler "Privacy" is set on all your webforms and in the last position

### Privacy

Ensure submissions are not kept in database. Must be set as the last handler.

## Modify the email paramaters (User data)

Click on "Edit" on a added email

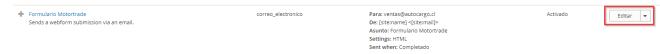

Then modify the following sections:

| From                | email * 🚺                                       |
|---------------------|-------------------------------------------------|
| Cus                 | tom From email address 🔻                        |
| arva                | ıl_relsa@arval.com                              |
| Multi               | ple email addresses may be separated by commas. |
| From                | name 2                                          |
| Cus                 | tom From name 🔻                                 |
| Aar                 | /al Relsa Chile                                 |
| Brow                | se available tokens. 🕐                          |
| ▼ ME<br>Subje       | SSAGE                                           |
|                     | ect V                                           |
|                     | tom subject                                     |
| Cus                 |                                                 |
| Cus<br>HR I<br>Body | tom subject                                     |

| Number | Title      | Description                                                       |
|--------|------------|-------------------------------------------------------------------|
| 1      | From email | Select "Custom" to personalize the from email                     |
| 2      | From name  | Select "Custom" to personalize the email name                     |
| 3      | Subject    | Select "Custom" to personalize the email subject                  |
| 4      | Body       | Always select "Default". Without it the date will not be display. |

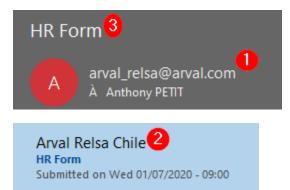

## Conditional webform

A conditional form is use to make appear or disappear some fields when an option is set.

Example: We will make appear a textfield "Other" if the select option "Andere" is choose on the "Relatle met Arval" field

| Relatie met Arval |                   |
|-------------------|-------------------|
| - Geen -          |                   |
| - Geen -          |                   |
| Arval bestuurder  |                   |
| Vlootbeheerder    |                   |
|                   | Relatie met Arval |
| Bedrijfsleider    | - Geen -          |
| Potentiële klant  | Aanspreking       |
| Andere            | ⊖ Mevr<br>⊖ Mr    |
|                   |                   |

- Each elements must be create then we will put **Conditions** on the element to make appear
- On the Properties window of the element click on Conditions and fill the conditional logic

  - State = visible (We want it visible when...)
    If = When many logic you can set one of those or All conditions are filled
  - Then select the element that will decide if it's visible or not
  - Here it's "Relatle met Arval"
  - The value we want is "When the value of Relatie met Arval" is Andere"

| Edit Other ele | ement                               |               | ×        |
|----------------|-------------------------------------|---------------|----------|
| General        | Conditions Advanced Act             | cess          | Expand a |
| CONDITION      | AL LOGIC                            |               |          |
| State          | Element                             | Trigger/Value |          |
| Visible        | ▼ if All ▼ of the following is met: |               | + ×      |
|                | Relatie met Arval [Select] 🔹        | Value is 🔻    | _        |
|                |                                     | Andere        | + ×      |
| Add and        | other state                         |               |          |
| Clear value    | e(s) when hidden 🕐                  |               |          |

• When this option is choose on the form then the "Other" field will appear

| Relatie met Arval             |  |
|-------------------------------|--|
| Andere                        |  |
| Other                         |  |
| Aanspreking<br>O Mevr<br>O Mr |  |

## Multi-pages webform

A webform can be display as multiple pages

| Page 01     | Page 02 | Complete |
|-------------|---------|----------|
| Name *      |         |          |
|             |         |          |
| NEXT PAGE > |         |          |

When creating the webform click on "Add page":

| ( Add element ) | Add page | Add layout |
|-----------------|----------|------------|
|                 |          |            |

#### Fill the name and "Next & "Previous" CTA button then save:

| Title? *                    |
|-----------------------------|
| Page 01                     |
| Key: page_01                |
| PAGE SETTINGS               |
| Previous page button label? |
| Previous                    |
| Next page button label?     |
| Next                        |
|                             |

Click on add element in your "Wizard page" and add the element you want.

| Title                 | Key     |
|-----------------------|---------|
| + Page 01 Add element | page_01 |

#### After that click on "Add page" to build the second page of your webform:

| Add element Add page Add layout |             |            |
|---------------------------------|-------------|------------|
| Title                           |             | Key        |
| Page 01                         | Add element | page_01    |
| A Name                          |             | name       |
| 🕂 First name                    |             | first_name |
| Submit button(s)                |             | actions    |

Add the element and save. The webform now has two pages.

| Page 02 | Comple                |
|---------|-----------------------|
|         |                       |
|         |                       |
|         | , u <sub>D</sub> e oz |

## Multiple element in a line

Multiple elements can be display in one row

| First name                                                                                    | Last name                                                                       |                                 |
|-----------------------------------------------------------------------------------------------|---------------------------------------------------------------------------------|---------------------------------|
| Company name                                                                                  |                                                                                 |                                 |
| Comments                                                                                      |                                                                                 |                                 |
| Gender<br>Mrs<br>Mr                                                                           | ,                                                                               | 8                               |
| I have read and accept the privacy notice                                                     | I accept to receive marketing informations                                      |                                 |
|                                                                                               |                                                                                 |                                 |
|                                                                                               |                                                                                 |                                 |
| nen creating the webform click on "A                                                          | dd layout                                                                       |                                 |
| Add element                                                                                   | dd layout<br>dd page Add layout                                                 |                                 |
| Add element A                                                                                 | dd page Add layout                                                              |                                 |
| Add element Add element in your "flexbox" a                                                   | dd page Add layout                                                              | f                               |
| Add element Add element in your "flexbox" a                                                   | dd page Add layout                                                              | f                               |
| Add element Add element in your "flexbox" a                                                   | dd page Add layout                                                              | f                               |
| Add element Add element Add element in your "flexbox" at that elements are shift to the right | dd page Add layout                                                              | Key                             |
| Add element Add element in your "flexbox" at flexbox]                                         | dd page Add layout and add the element you want. Add element under the flexbox: | f<br>Key<br>flexbox<br>first_nz |

flexbox

You can create an element out of the flexbox to keep the normal display:

| ŀ‡ | [flexbox]    | Add element |
|----|--------------|-------------|
|    | First name   |             |
|    | 4 Last name  |             |
| ÷  | Company name |             |
|    |              |             |

 First name
 Last name

 Company name
 Image: Company name

And create a new layout (Flexbox) to put elements in the same row:

| flexbox_01]                               | Add element                                   |
|-------------------------------------------|-----------------------------------------------|
| I have read and accept the privacy not    | tice                                          |
| I accept to receive marketing informat    | iions                                         |
| First name                                | Last name                                     |
| Company name                              |                                               |
| Comments                                  |                                               |
| Gender                                    | 6                                             |
| O Mrs<br>O Mr                             |                                               |
| I have read and accept the privacy notice | I accept to receive marketing<br>informations |

# Modify the confirmation page

By default the confirmation page look like this:

New submission added to Test - DTW.

Back to form

You can modify it by going to:

Settings => Confirmation

| View    | Test | Results | Build    | Settings     | Exp |
|---------|------|---------|----------|--------------|-----|
| General | Form | Sub     | missions | Confirmation |     |

#### Then select the confirmation type you desire:

CONFIRMATION TYPE

Confirmation type

- Page (redirects to new page and displays the confirmation message)
- Inline (reloads the current page and replaces the webform with the confirmation message)
- O Message (reloads the current page/form and displays the confirmation message at the top of the page)
- O Modal (reloads the current page/form and displays the confirmation message in a modal dialog)
- O URL (redirects to a custom path or URL)
- O URL with message (redirects to a custom path or URL and displays the confirmation message at the top of the page)
- 🔘 None (reloads the current page and does not display a confirmation message)

## Page

Confirmation message is display in a new page.

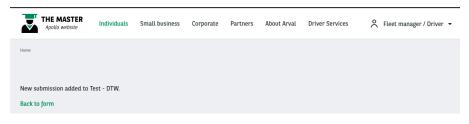

### Inline

Confirmation message is display in the same page and replace the webform.

|                  | MASTER<br>lo website | Individ     | uals Sm     | nall business | Corporate | Partners    | About Arval | Driver Services | Å        | Fleet manager / Driver | • |
|------------------|----------------------|-------------|-------------|---------------|-----------|-------------|-------------|-----------------|----------|------------------------|---|
|                  |                      | ñ           | Home        | Solutions & S | ervices 🔻 | Our experts | help you 🔻  | Special offers  | Newsroom | Why Arval              |   |
| Home > Corporate |                      |             | /ebfo       | orm           |           |             |             |                 |          |                        |   |
| VIEW             | EDIT D               | ELETE       | REVISION    | IS CLONE      | TRANSLAT  | Е           |             |                 |          |                        |   |
| New submi        | ssion added to       | o Test - D1 | FW - Confir | mation.       |           |             |             |                 |          |                        |   |

## Message

Back to form

Confirmation message is display at the top of the page.

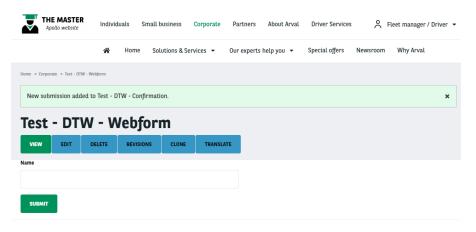

## Modal

Confirmation message is display in a popin

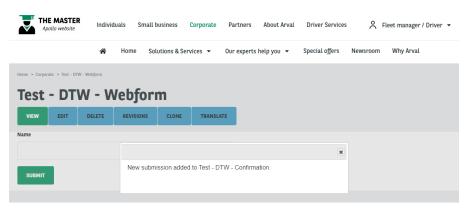

## URL

No confirmation message. Redirect to a new page after sending the webform.

Then you can create a full confirmation page corresponding to your webform.

## URL with message

Redirect to a new page after sending the webform and display the confirmation message

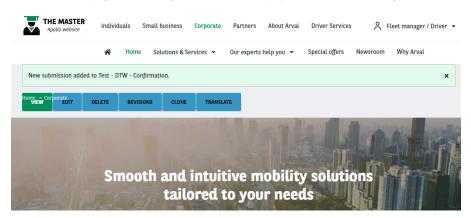

## None

No confirmation mesage. The webform is reset.

| THE MASTER<br>Apollo website        | Individ | uals Sm   | all business   | Corporate | Partners    | About Arval | Driver Services | Å        | Fleet manager / Driver | r <b>+</b> |  |
|-------------------------------------|---------|-----------|----------------|-----------|-------------|-------------|-----------------|----------|------------------------|------------|--|
|                                     | ñ       | Home      | Solutions & Se | rvices 👻  | Our experts | help you 🔻  | Special offers  | Newsroom | Why Arval              |            |  |
| Home > Corporate > Test - DTW - Wel | bform   |           |                |           |             |             |                 |          |                        |            |  |
| Test - DTW - Webform                |         |           |                |           |             |             |                 |          |                        |            |  |
| VIEW EDIT DE                        | ELETE   | REVISIONS | CLONE          | TRANSLA   | те          |             |                 |          |                        |            |  |
| Name                                |         |           |                |           |             |             |                 |          |                        |            |  |
|                                     |         |           |                |           |             |             |                 |          |                        |            |  |
| SUBMIT                              |         |           |                |           |             |             |                 |          |                        |            |  |